## **Chapterwise Question Bank** with 100% Explanations राजस्थान कर्मचारी चयन बोर्ड (RSSB)

# Junior 2550+ **Accountant Questions Basics of**

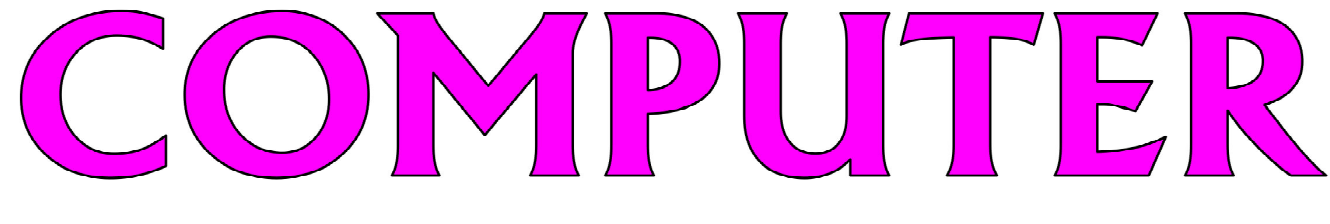

इस पस्तक से सम्बन्धित किसी मार्गदर्शन/शंका समाधान व 'Junior Accountant: Basics of Computer' का ऑनलाइन टेस्ट देने एवं कंटेंट प्राप्त करने हेतु  $97\%3\%24\%02$  पर  $\bm{W}$ hatsApp  $\bm{\mathsf{Message}}$  करें।

• विगत वर्षों की प्रतियोगी परीक्षाओं में पूछे गये प्रश्नों का समावेश  $\bullet$   $3$  मॉडल पेपर्स सम्पूर्ण हल सहित

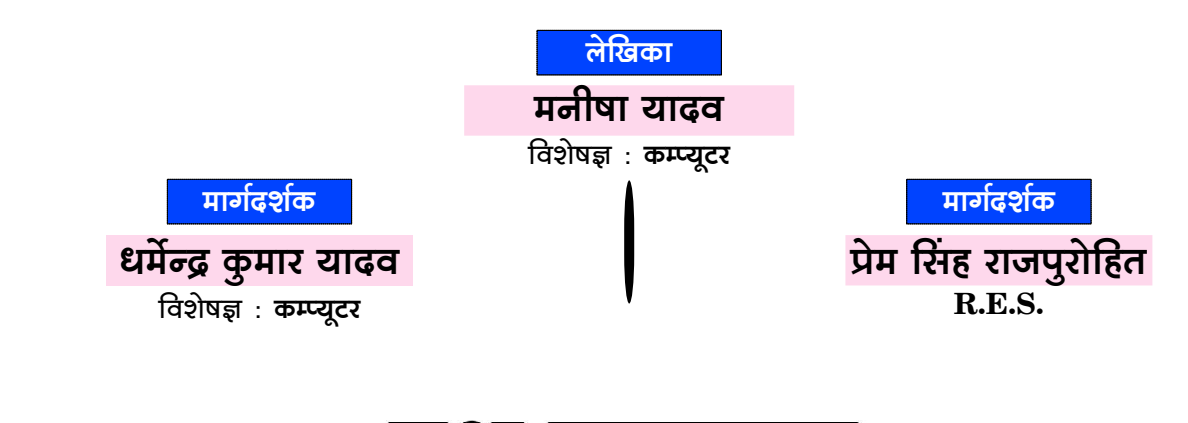

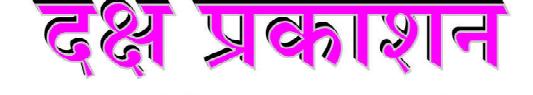

(A Unit of College Book Centre)

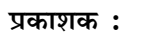

#### परितोष वर्धन जैन $\,$

### कॉलेज बुक सेन्टर

लेजर टाईपसैटिंग:

पूजा एण्टरप्राईजेज़

₡

जयपुर

मुद्रक : के.डी. प्रिन्टर्स

जयपुर।

A-19, सेठी कॉलोनी. जयपूर-302 004

### **SYLLABUS**

### **Basics of Computer**

- **Introduction to Computer & Windows: Input/output Devices.** Memory, PORTs, Windows Explorer Menu, Managing Files & Folders, Setup & Accessories, Formatting, Creating CD/DVD.
- Word Processing & Presentations : Menu Bars, Managing  $\bullet$ Documents & Presentations, Text Formatting, Table Manipulations, Slide Designs, Animations, Page Lavout, Printing.
- **Spread Sheets: Excel Menu Bar, Entering Data, Basic Formula** & Inbuilt Functions, Cell & Text Formatting, Navigating, Charts, Page Setup, Printing, Spread Sheets for Accounting.
- Working with Internet and e-mails : Web Browsing & Searching, Downloading & Uploading, Managing an E-mail Account, e-Banking.

Junior Accountant के कम्प्यूटर विषय की तैयारी के लिए Test Series हेतु Mobile App Download करने के लिए Google Play Store में

Type करें "computerwalamaster" अथवा QR Code को Scan

करके भी Mobile App Download कर सकते हैं।

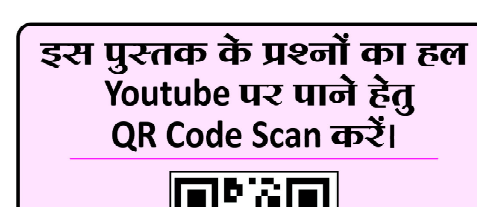

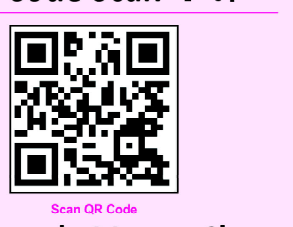

**Computerwala Master Channel** 

**D**YouTube

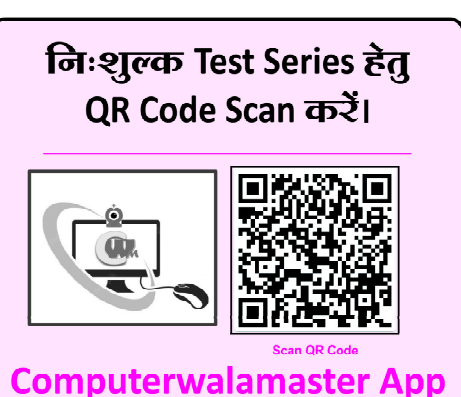

### **Code No.: D-700**

- प्रकाशक की अनुमति के बिना इस पुस्तक के किसी भी अंश का किसी भी प्रणाली के सहारे पुन:उत्पत्ति का प्रयास अथवा किसी भी तकनीकी तरीके (इलेक्ट्रॉनिक, मैकेनिकल, फॉटोकॉपी, रिकॉर्डिंग, डिजिटल, वेब) के माध्यम से अथवा इस पुस्तक का नाम, टाईटल, चित्र, रेखाचित्र, नक्शे, डिजाईन, कवर डिजाईन, सैंटिंग, शिक्षण –सामग्री, विषय–वस्तु, पूर्ण या आंशिक रूप से किसी भी भाषा में हबह या तोड़-मरोड़ कर या अदल-बदल कर प्रकाशन या वितरण नहीं किया जा सकता है। इस पुस्तक के प्रतिलिप्याधिकार प्रकाशक के पास सुरक्षित हैं।
- पुस्तक का कम्पोजिंग कार्य कम्प्यूटर द्वारा कराया गया है। पुस्तक के लेखन व प्रकाशन कार्य लेखक, प्रफ रीडर, कम्प्यूटर ऑपरेटर एवं प्रकाशक द्वारा पूर्ण सावधानी बरतने के बावजूद भी अधूरी या पुरानी जानकारी का होना/कुछ ग़लतियों/कमियों का रह जाना मानवीय भूलवंश सम्भव है, जिसके लिए पुस्तक प्रकाशन से जुड़े मुद्रक, लेखक एवं प्रकाशक उत्तरदायी नहीं होंगे। पाठकों के सुझाव सादर आमंत्रित हैं।
- सभी विवादों का न्यायक्षेत्र जयपुर (राज.) होगा।

 $\overline{\mathbf{H}}$ 

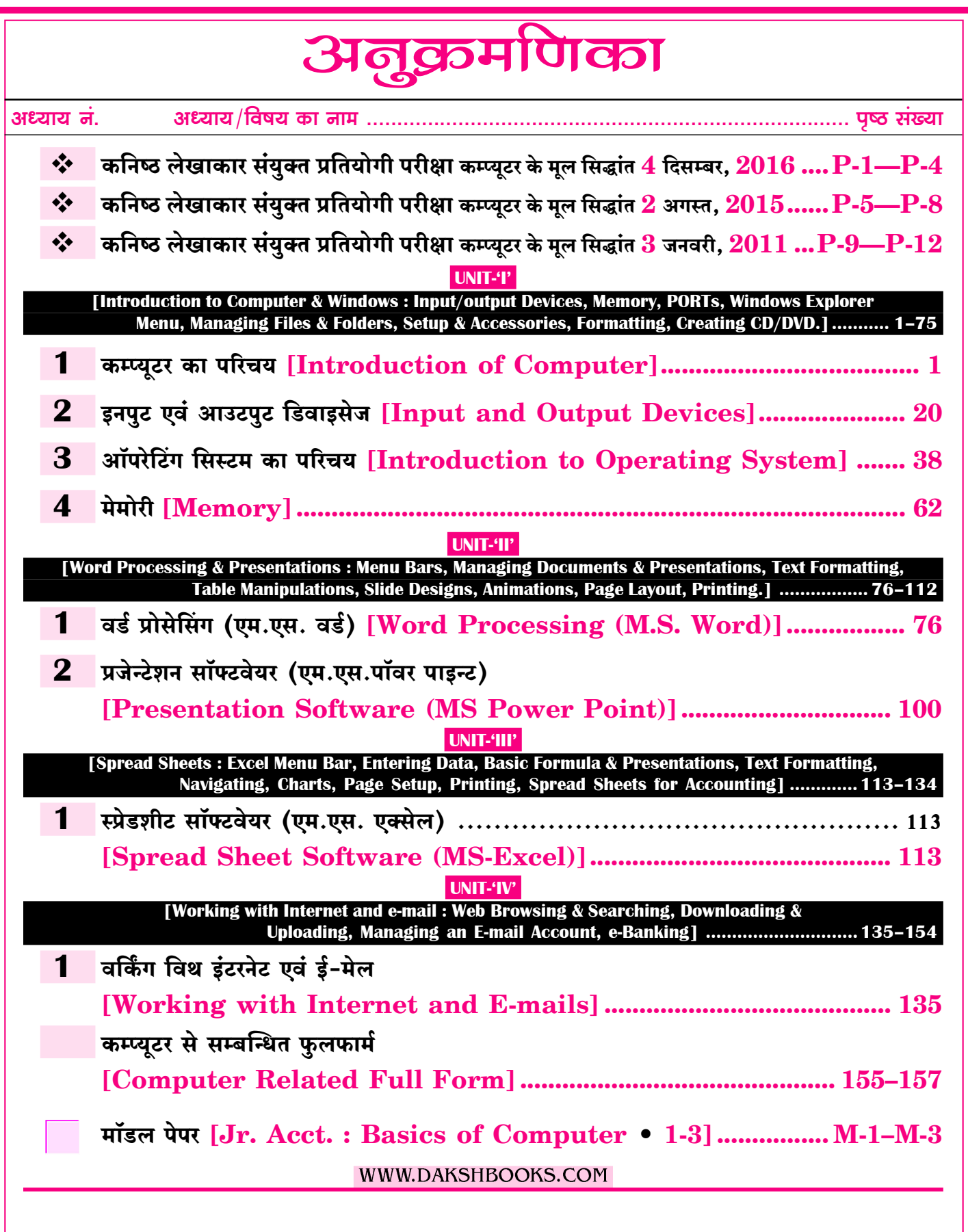

 $\boxed{\text{IV}}$ 

राजस्थान लोक सेवा आयोग, अजमेर द्वारा आयोजित

岑

हैं

# लेखाकार/कनिष्ठ लेखाकार भर्ती परीक्षा 2013 [Re-exam] साल्वड पेपर

 $P-1$ 

वर्ष 2013 में विज्ञप्ति जारी हुई तथा वर्ष 2015 में परीक्षा हुई लेकिन रद होने की वजह से यह परीक्षा 4 दिसम्बर 2016 को आयोजित हुई।

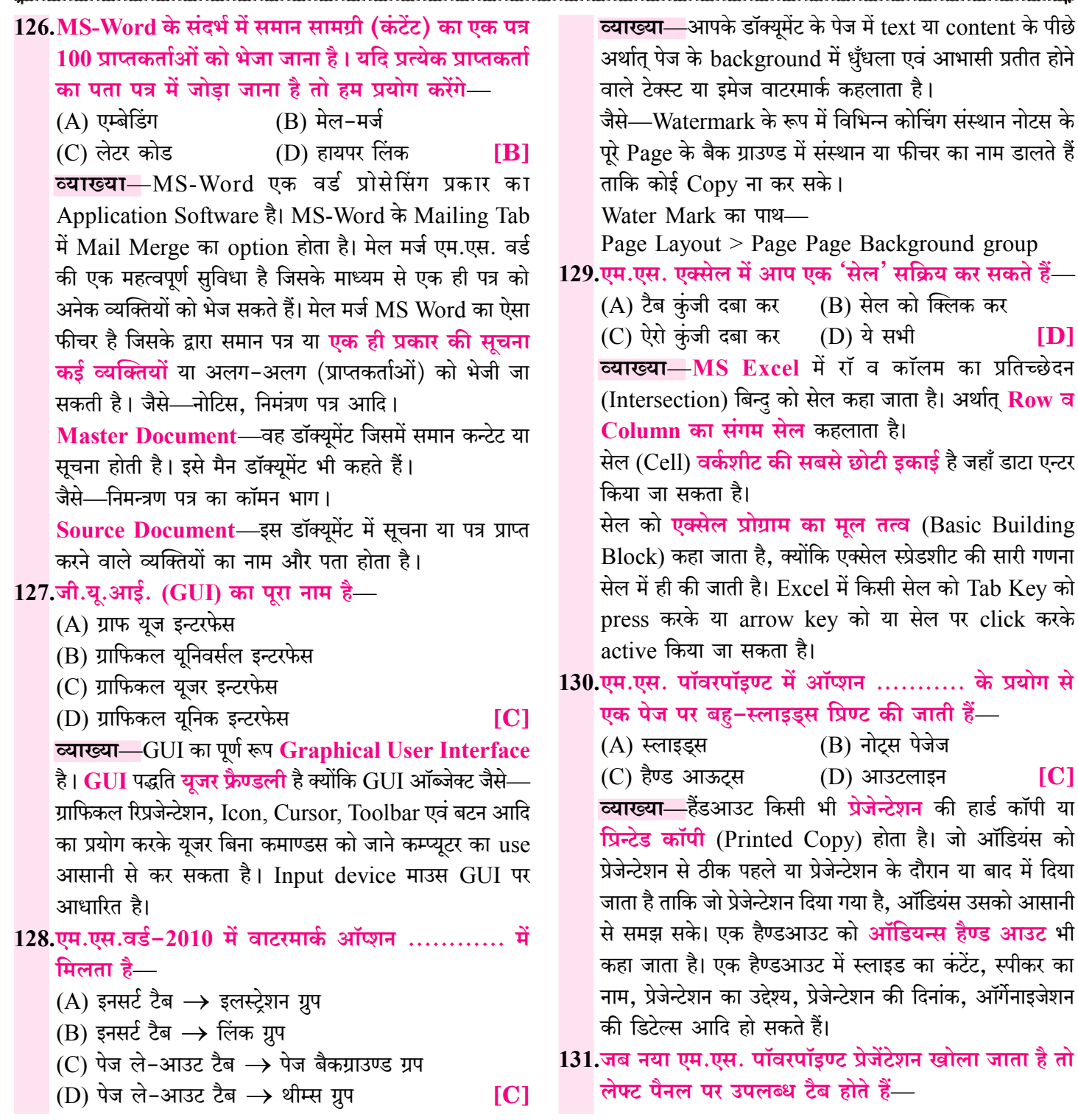

राजस्थान लोक सेवा आयोग, अजमेर द्वारा आयोजित

**EXAM DATE: 02-08-15** 

™™™™™™™™

# लेखाकार/कनिष्ठ लेखाकार भर्ती परीक्षा  $\bm{2013}$ TO 6

 $P-5$ 

#### वर्ष 2013 में विज्ञप्ति जारी हुई तथा वर्ष 2015 में परीक्षा हुई लेकिन यह पेपर रद्द हो गया।

126.निम्न में से कौन सा एम.एस. वर्ड में फॉन्ट स्टाइल नहीं है—  $(A)$  Bold (B) Superscript (C) Regular (D) Italics [B] **व्याख्या—MS-Word में फॉन्ट स्टाइल बोल्ड, इटालिक, रेगुलर** होती है जो फार्मेटिंग टूलबार में स्थित होती है। नोटः-MS Word में By default फॉन्ट स्टाइल रेगुलर (Regular) होती है। Bold-चुने हुए शब्दों को गहरा करना। जैसे-daksh Bold हेतु शॉर्टकट Ctrl + B होती है। Italic—शब्दों का तिरछा लिखना। जैसे— $d$ aksh इटालिक हेतु शॉर्टकट Ctrl + I होती है। Underline-शब्दों के नीचे लाइन जैसे-daksh Underline हेतु शॉर्टकट Ctrl + U होती है। नोटः-Subscript द्वारा अक्षरों के आधार में अन्य अक्षर लिखे On Yoh& Ogo-  $H_2SO_4$ 127.निम्न में से कौन सा ई-मेल का स्पेशल प्रोटोकॉल है- $(A)$  SMTP  $(B)$  FTP  $(D)$  HTTP  $(C) TCP/IP$  $[**A**]$ व्याख्या-E-mail भेजने हेतु अर्थात् ई-मेल सर्वर में SMTP (सिंपल मेल ट्रांसफर प्रोटोकॉल) प्रयुक्त होता है। Email (Electronic Mail) से सम्बन्ध रखने वाले Protocol निम्नानुसार हैं— SMTP-SMTP प्रोटोकॉल का पूर्ण रूप Simple Mail Transfer Protocol होता है। यह TCP/IP आधारित Application Layer Protocol है। **POP3**—POP का पूर्ण रूप Post Office Protocol होता है। यह एक स्टैण्डर्ड प्रोटोकॉल है जिसका उपयोग TCP/IP कनेक्शन पर रिमोट मेल सर्वर से E-mail प्राप्त करने के लिए लोकल ई– मेल सॉफ्टवेयर क्लाइन्ट द्वारा दिया जाता है। नोट—POP3 का इस्तेमाल SMTP के साथ या उसके बिना भी किया जा सकता है। 128. कंप्यूटर को बूट करने के लिए क्या जरूरी है-

(B) मोडेम (A) डी.बी.एम.एस. (C) ऑपरेटिंग सिस्टम (D) एम.एस. ऑफिस  $|C|$ <u>व्याख्या—OS</u> (Operating System) एक सिस्टम सॉफ्टवेयर है, जो कम्प्यूटर सिस्टम के समस्त कार्यों को संचालित एवं नियंत्रित (Operate & Control) करता है। ऑपरेटिंग सिस्टम कम्प्यूटर के लिए एक अति आवश्यक एवं

๛฿๛๛฿๛๛฿๛๛฿๛

मूलभूत सॉफ्टवेयर है अर्थात् एक कम्प्यूटर किसी कार्य को करने हेतु स्टार्ट (Start) भी तभी होगा, जब उसमें ऑपरेटिंग सिस्टम होगा अर्थात् एक कम्प्यूटर में बूटिंग प्रोसेस तभी शुरू होगी जब उसमें ऑपरेटिंग सिस्टम होगा।

129.निम्न में से कौन सा फॉर्मुला एक्सेल के लिए गलत तरीके से लिखा गया है-

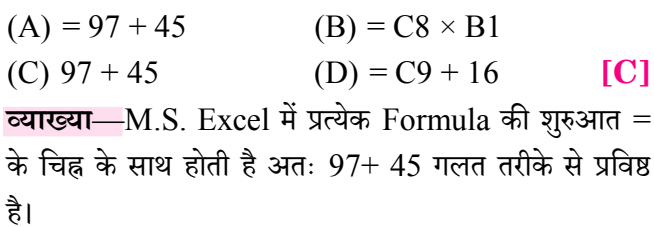

130.जो सुविधा के लिए एक स्लाइड से बाहर निकालता है और एक अन्य में प्रवेश करता है, के बीच में गति प्रभाव लागू करने के लिए प्रयोग किया जाता है—

 $(A)$  स्लाइड डिजाइन (B) स्लाइड टांजिशन्स

(C) एनीमेशन्स ओब्जेक्ट्स (D) एनोमेशन्स स्कीम [B] **व्याख्या**—MS-Power Point प्रेजेन्टेशन में जब एक से अधिक स्लाइड होती है तो उनमें एक विशेष प्रभाव (Effect) डाल दिया जाता है जो यह बताता है कि एक **स्लाइड खत्म** हो रही है और नयी स्लाइड आ रही है तथा स्लाइड को किस तरह से प्रस्तुत करना है, यह प्रभाव ही टांजिशन इफेक्ट कहलाता है। इसके द्वारा स्लाइड की स्पीड. साउंड आदि भी सेट किये जा सकते हैं।

ट्रांजिशन प्रभाव (Transitions Effect) किसी स्लाइड में गति प्रभाव (Motion Effect) लागू करता है। यह Transition Tab में उपलब्ध रहता है।

नोटः—एक स्लाइड पर एक ही ट्रांजिशन प्रभाव लागू होता है।

**EXAM DATE: 03-01-2011** 

लेखाकार/कनिष्ठ लेखाकार भर्ती परीक्षा 2011

 $P-9$ 

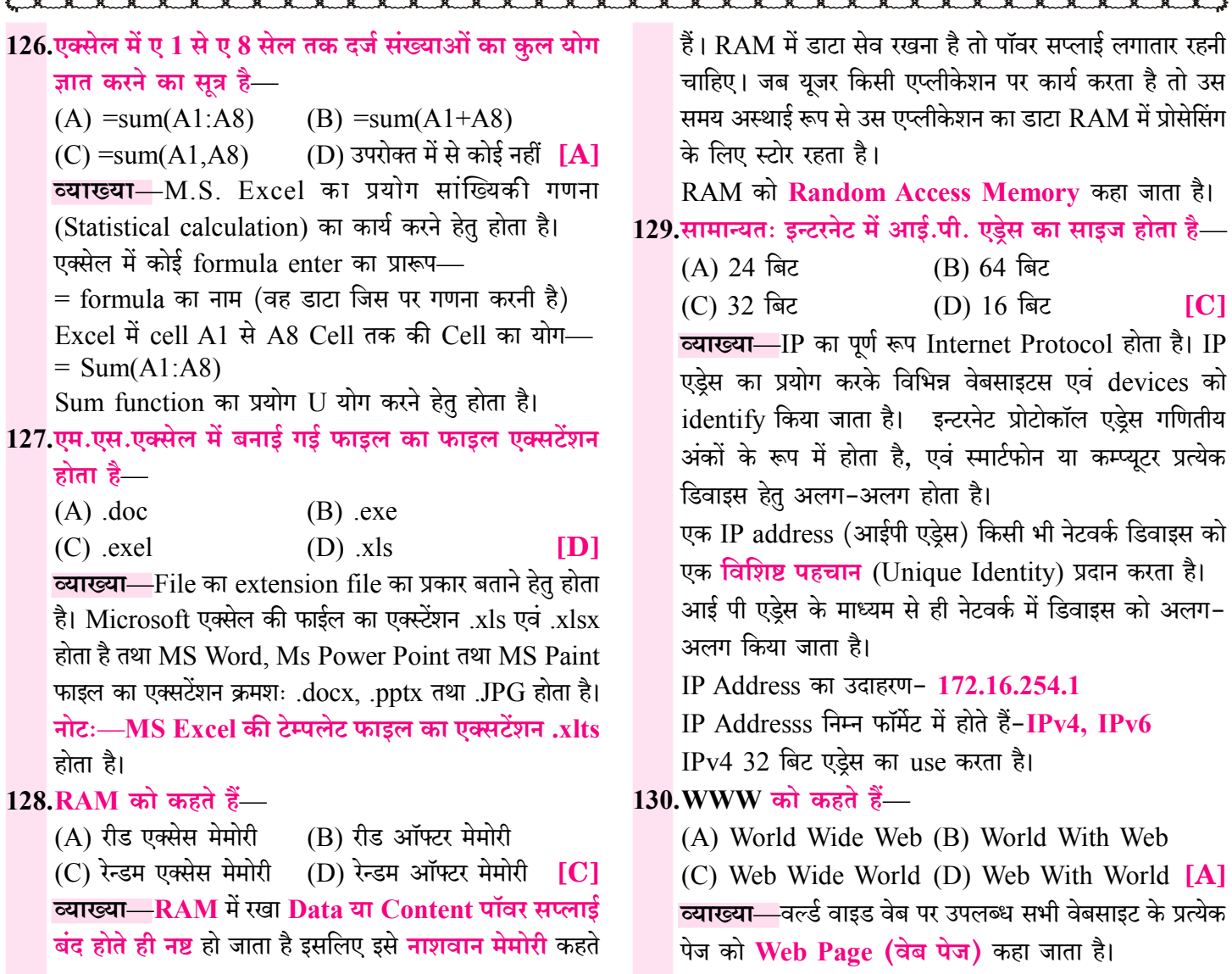

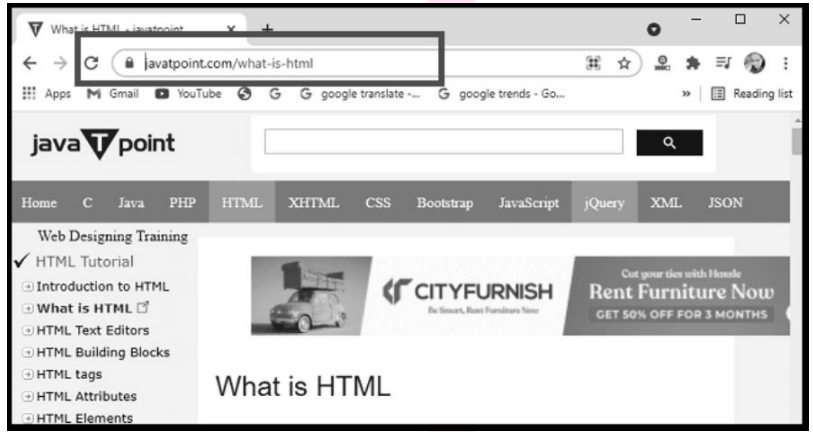

### **INIT-4**

[Introduction to Computer & Windows : Input/output Devices, Memory, PORTs, Windows Explorer Menu, Managing Files & Folders, Setup & Accessories, Formatting, Creating CD/DVD.1

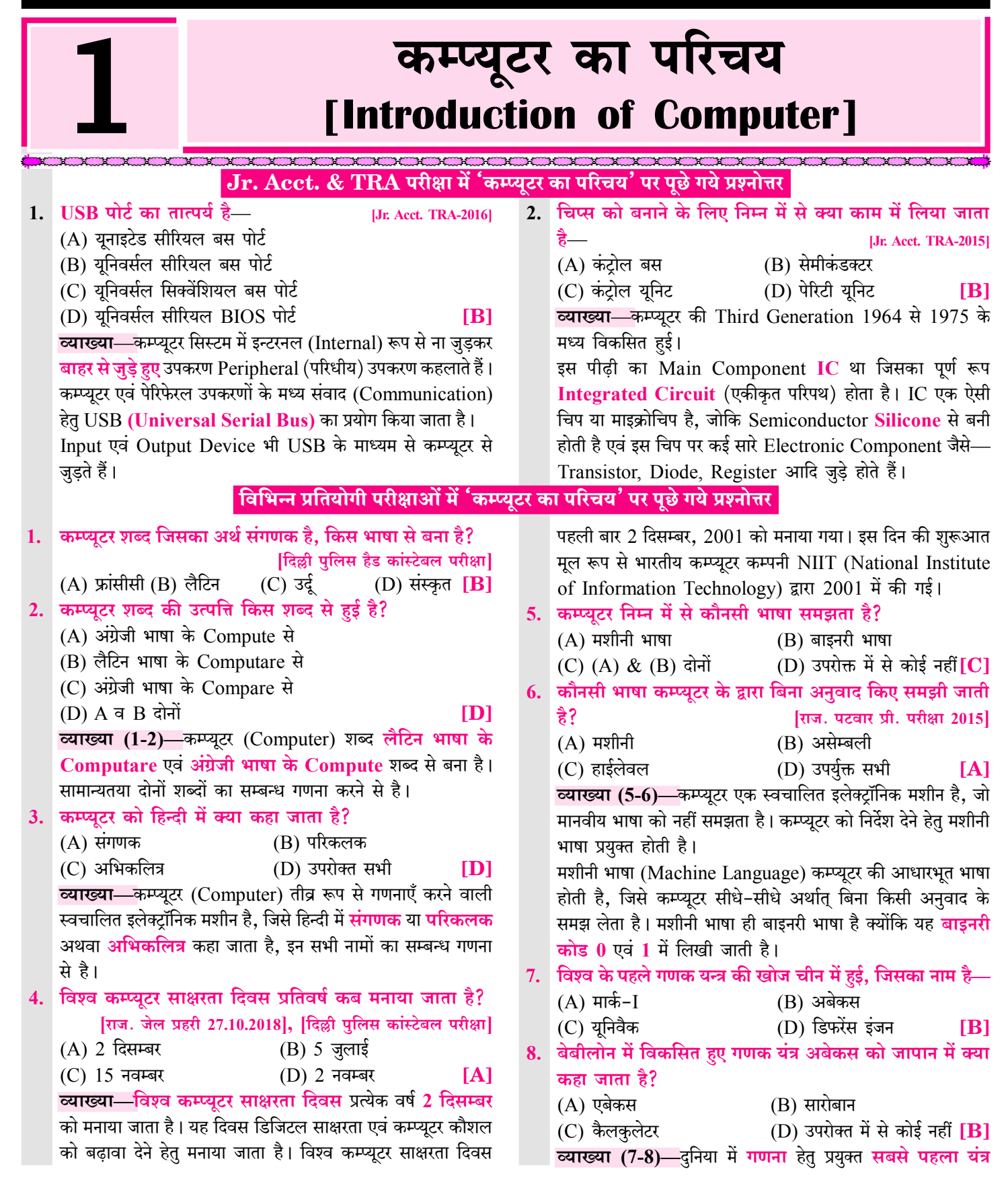

# $\sqrt{2}$

# मेमोरी [Memory]

### Jr. Acct. & TRA परीक्षा में 'मेमोरी' पर पूछे गये प्रश्नोत्तर

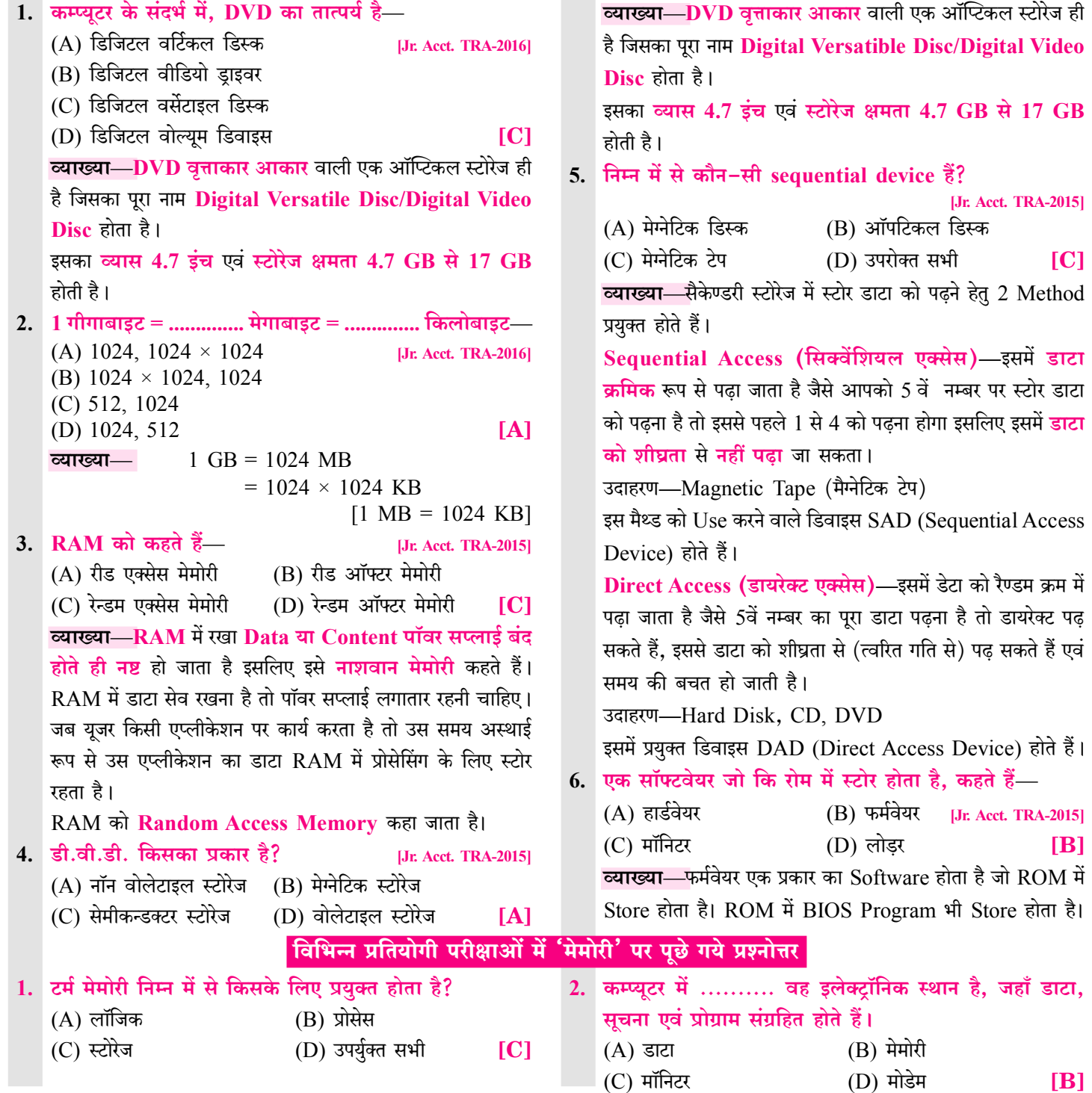

 $\overline{62}$ 

### UNIT-9P

76

[Word Processing & Presentations: Menu Bars, Managing Documents & Presentations, Text Formatting, Table Manipulations, Slide Designs, Animations, Page Lavout, Printing.]

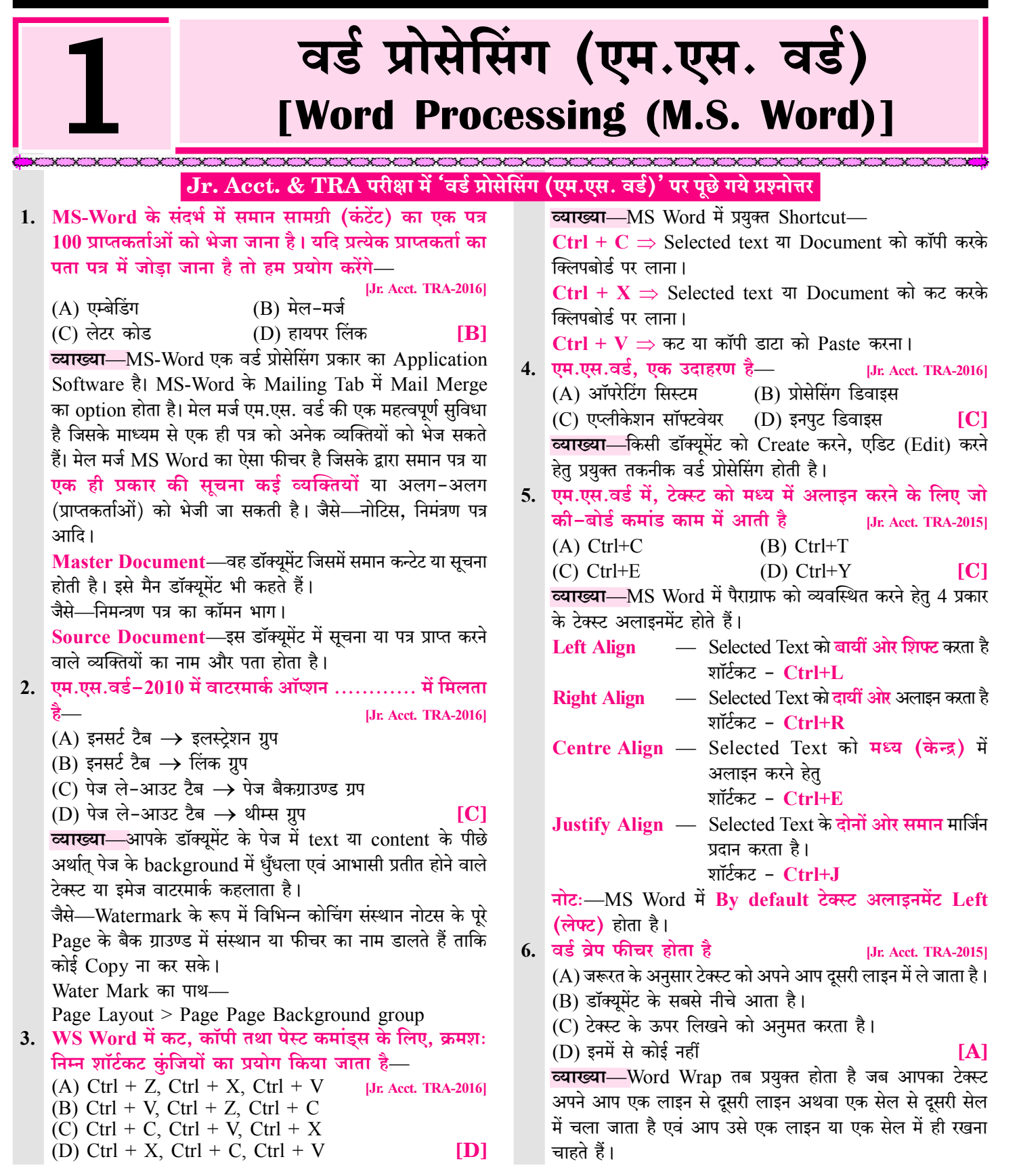

#### UNIT-'III'

 $113$ 

[Spread Sheets : Excel Menu Bar, Entering Data, Basic Formula & Presentations, Text Formatting, Navigating, Charts, Page Setup, Printing, Spread Sheets for Accounting]

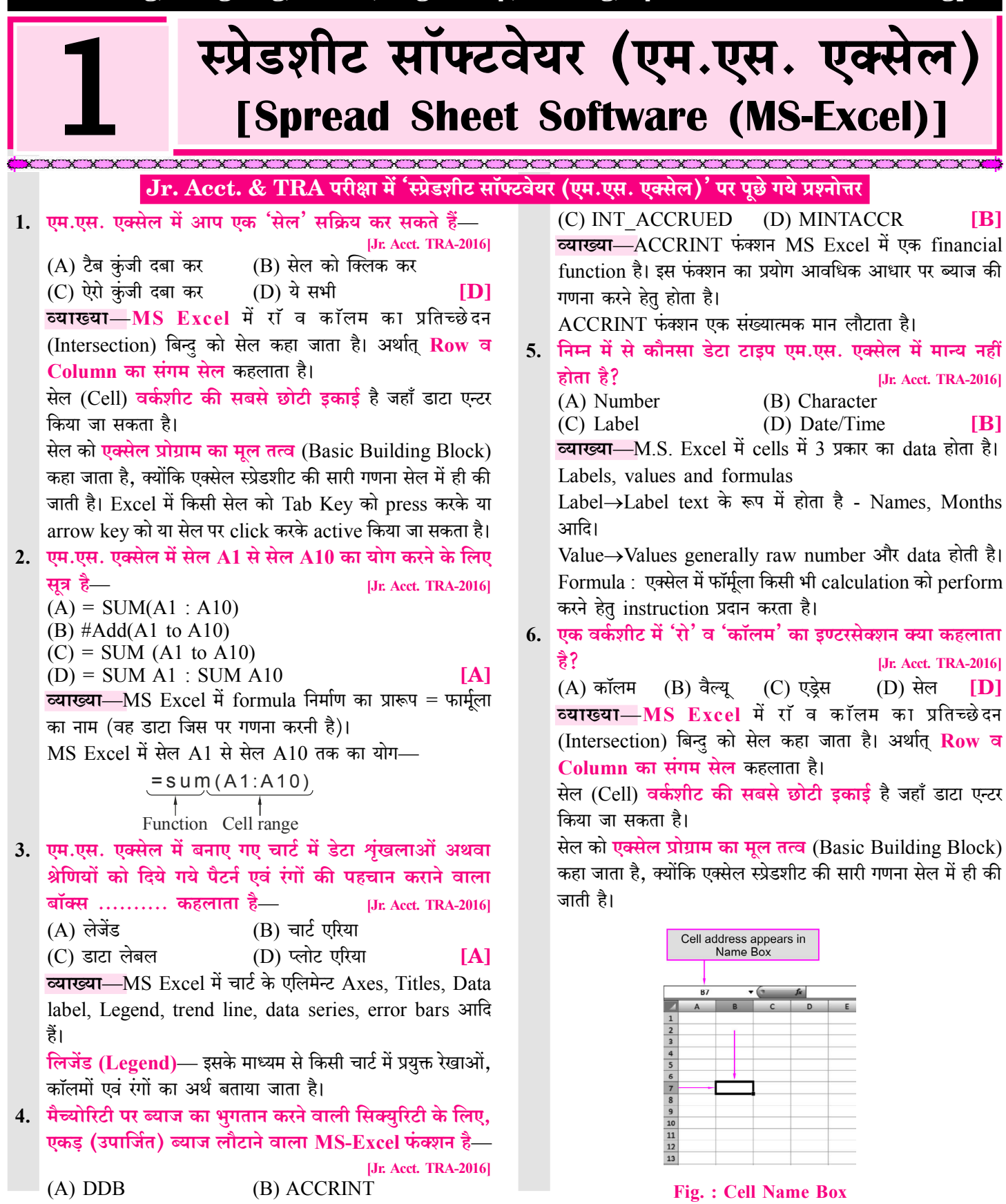

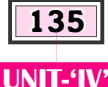

**IWorking with Internet and e-mail: Web Browsing & Searching.** Downloading & Uploading, Managing an E-mail Account, e-Banking]

# वर्किंग विथ इंटरनेट एवं ई-मेल [Working with Internet and E-mails]

#### ational formation of an other of the contract of the contract of the contract of the contract of the contract o<br>The contract of the contract of the contract of the contract of the contract of the contract of the contract o Jr. Acct. & TRA परीक्षा में 'वर्किंग विथ इंटरनेट एवं ई-मेल' पर पुछे गये प्रश्नोत्तर

1. वर्ल्ड वाइड वेब पेजेज के निर्माण में प्रायः निम्न में से किस भाषा का प्रयोग किया जाता है? [Jr. Acct. TRA-2016]  $(A)$  URL  $(B)$  IRC  $(C)$  NIH  $(D)$  HTML **ID व्याख्या**—किसी भी वेब पर उपलब्ध वेब संसाधनों (Web Resources) को HTML (Hyper Test Markup  $\mathbf{L}$ anguage) में लिखा जाता है, वेब ब्राउजर जब इस कोड को पढता है तब जाकर वेब में मौजूद सामग्री को युजर देख, सुन एवं पढ पाता

है। वेब ब्राउजर एक प्रकार का ऐसा एप्लीकेशन सॉफ्टवेयर है जो वर्ल्ड वाइड वेब पर उपलब्ध किसी भी वेबसाइट की सूचनाओं को युजर के कम्प्यूटर पर प्रदर्शित करता है।

2.  $\dot{\mathbf{z}}$   $\ddot{\mathbf{z}}$   $\ddot{\mathbf{z}}$   $\ddot{\mathbf{z}}$ 

[Jr. Acct. TRA-2016]

 $IC1$ 

(A) वेबसाइट  $(B)$  होस्ट  $(C)$  सर्वर (D) नेटवर्क ऑफ नेटवर्क्स  $[D]$ व्याख्या-Internet का अर्थ Inter-networking होता है। यह आपस में जुड़े हुए अर्थात् Inter Connected Networks को दर्शाता है। Internet बहुत सारे Networks का ऐसा जाल है जो सम्पूर्ण विश्व (World) के कम्प्यूटर्स को एक-दसरे से जोड़ता है। जब दो या दो से अधिक Computers आपस में ज़ुड़ते हैं तो उसे network कहते हैं। इसी तरह स्कूल, कॉलेज, प्राइवेट, पब्लिक, बिजनेस, गवर्नमेन्ट जैसे कई सारे छोटे-बडे network होते हैं। इन नेटवर्कस (Networks) को आपस में जोड़ने का कार्य इन्टरनेट करता है। इसलिए इंटरनेट Network of Networks (नेटवर्कों का नेटवर्क) है, जिसमें पूरी दुनिया के नेटवर्क जुड़े होते हैं। Internet का पूरा नाम Interconnected Network है। इन्टरनेट को संक्षिप्त रूप में "the net" कहा जाता है। इंटरनेट एक वैश्विक (Global) नेटवर्क है तथा विश्व का सबसे बड़ा नेटवर्क है। इंटरनेट को Information Superhighway (सूचना का सुपरहाईवे) या सूचना का राजपथ कहा जाता है।

- 3. इंटरनेट पर प्रयोक्ता मशीन नहीं अपितु मनुष्य है, के निर्धारण हेतु चुनौती-प्रत्युत्तर परीक्षण कहलाता है- [Jr. Acct. TRA-2016] (A) OTP (ओ.टी.पी.)
	- (B) Password (पासवर्ड)
	- (C) CAPTCHA (कैप्था)
	- (D) BARCODE (बारकोड)

व्याख्या—कोई भी व्यक्ति जब Internet का use करता है तो system यह निर्धारित करता है कि user मनुष्य है, एक मशीन नहीं। इस हेतु एक captcha code show होता है जिसमें अंक, letters एवं विभिन्न प्रकार के sound आदि होते हैं।

#### 4. HTTP का तात्पर्य है—

- (A) हायपर टेक्स्ट ट्रांसफर प्रोटोकॉल
- (B) हायपर टल टांसफर प्रोसेस
- (C) हायपर टेक्स्ट ट्रांसफर प्रोसेस
- (D) हाई टेक्स्ट ट्रांसफर प्रोटोकॉल

 $[**A**]$ 

[Jr. Acct. TRA-2016]

व्याख्या-HTTP का पूरा नाम Hyper Text Transfer Protocol होता है। यह प्रोटोकॉल Client व Server के मध्य कनेक्शन स्थापित कर वर्ल्ड वाइड वेब पर स्थित किसी भी **वेबसाइट** के डॉक्यूमेंट को Exchange करता है। HTTP का उपयोग वर्ल्ड वाइड वेब पर जाने हेतु किया जाता है अर्थात् कम्प्यूटर सिस्टम में वेब ब्राउजर पर सभी वेबसाइट को एक्सेस करने हेतु HTTP का प्रयोग होता है।

5. निम्न में से कौनसा एक वेब ब्राउजर नहीं है? [Jr. Acct. TRA-2016]

(A) इंटरनेट एक्सप्लोरर (B) मोजिला फायरफॉक्स  $(C)$  गुगल क्रोम (D) वर्ल्ड वाइड वेब **IDI** व्याख्या—इंटरनेट में विभिन्न प्रकार की जानकारी या कन्टेन्ट पर वेब ब्राउजर की मदद से पहुँचा जाता है। ये ब्राउजर जो अधिकांशतः काम में लिए जाते हैं निम्नलिखित हैं-Internet Explorer (इंटरनेट एक्सप्लोरर), Netscape navigator (नेटस्केप नेविगेटर), Google Chrome (गूगल क्रोम), Mozilla Firefox (मॉजिला फायरफॉक्स), Safari (सफारी), Opera (ओपेरा), Microsoft Edge (माइक्रोसॉफ्ट एज) आदि।

- 6. ई-बैंकिंग के संदर्भ में OTP का तात्पर्य है- [Jr. Acct. TRA-2016]
	- $(A)$  वंस थ्रू पासवर्ड
	- (B) वन टाइम पासवर्ड
	- (C) ऑनली टेस्टिंग प्रोटोकॉल
	- (D) वन टाइम प्रोटोकॉल

[B]

- व्याख्या—E-Banking का पूर्ण रूप Electronic Banking होता है। ई-बैंकिंग इलेक्ट्रॉनिक माध्यम से वित्तीय लेन-देन हेतु प्रयुक्त होता है। E-Banking में user के authentification हेतु OTP का use होता है। OTP यह निर्धारित करता है कि user real है। OTP का पूर्ण रूप One time password होता है।
- 7. निम्न में से कौन सा ई-मेल का स्पेशल प्रोटोकॉल है—

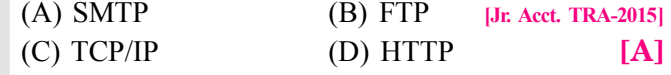

### $\boxed{M-1}$ कलिष्ठ लेखाकार भर्ती परीक्षा

### **[Junior Accountant: Basics of Computer]**

### मॉडल पेपर-1

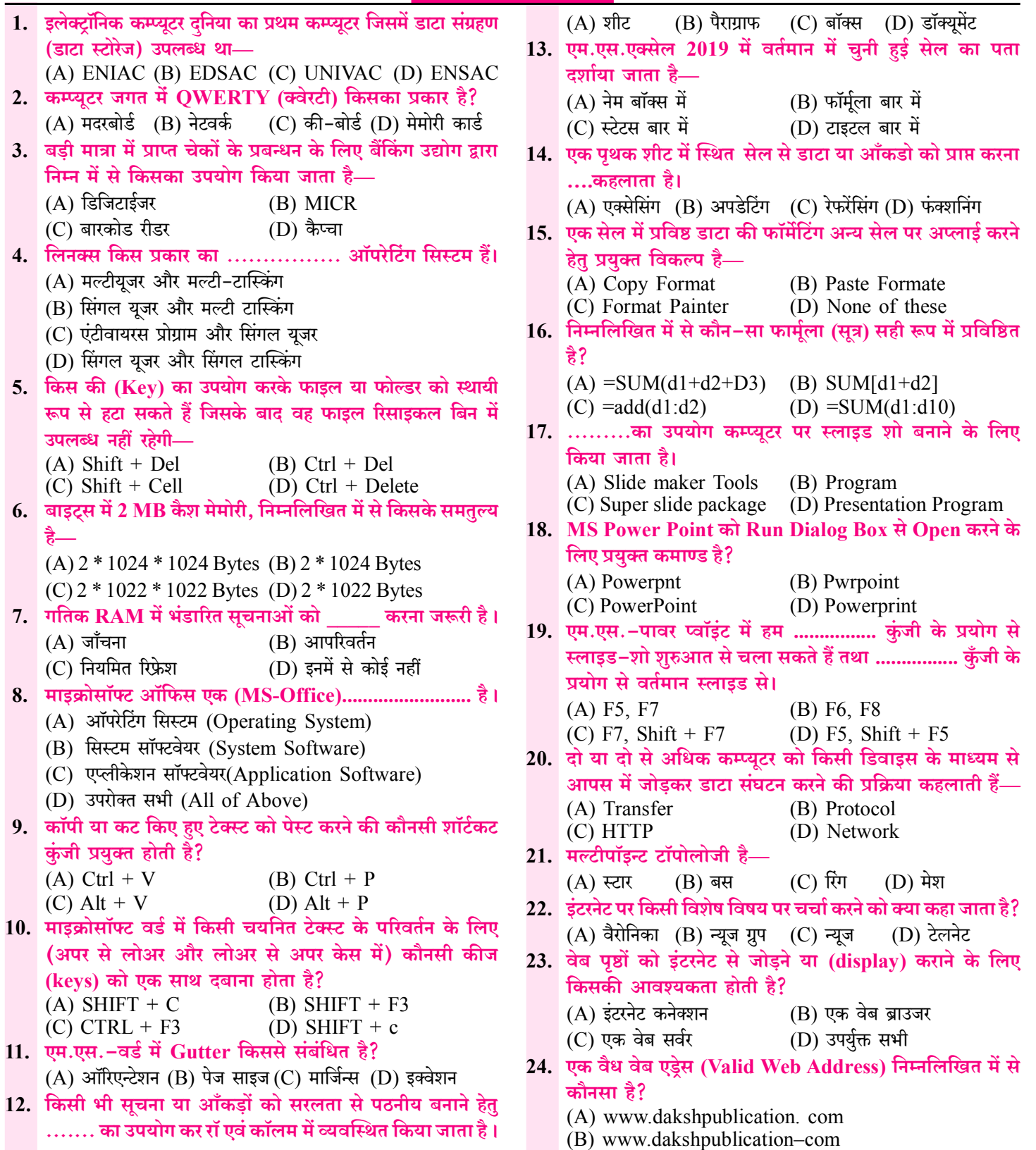